## **Пример15Цифровой потенциометр)Увеличение/снижение скорости АД по цифровым входам**

## **Назначение**.

Конфигурация предназначена для управления приводом с помощью цифровых входов без использования внешних или предустановленных заданий в режиме «ПУСК/ДИСТ.», без подключения внешнего потенциометра. Такая конфигурация возможна только в режиме фиксации выходной частоты, когда ПЧВ не реагирует на внешние задания.

## **Изменяемые параметры**

Для реализации алгоритма необходимо отключить все источники задания, как внешние (3-15,16,17),так и предустановленные (3-10), а также задать функции дискретных входов (5-1х). Дискретные входы должны реализовывать функции пуска, фиксации выхода или задания и цифрового потенциометра. Параметры разгона, торможения задаются в 3-5х.

Пример программной конфигурации приведен в таблице 6.1.

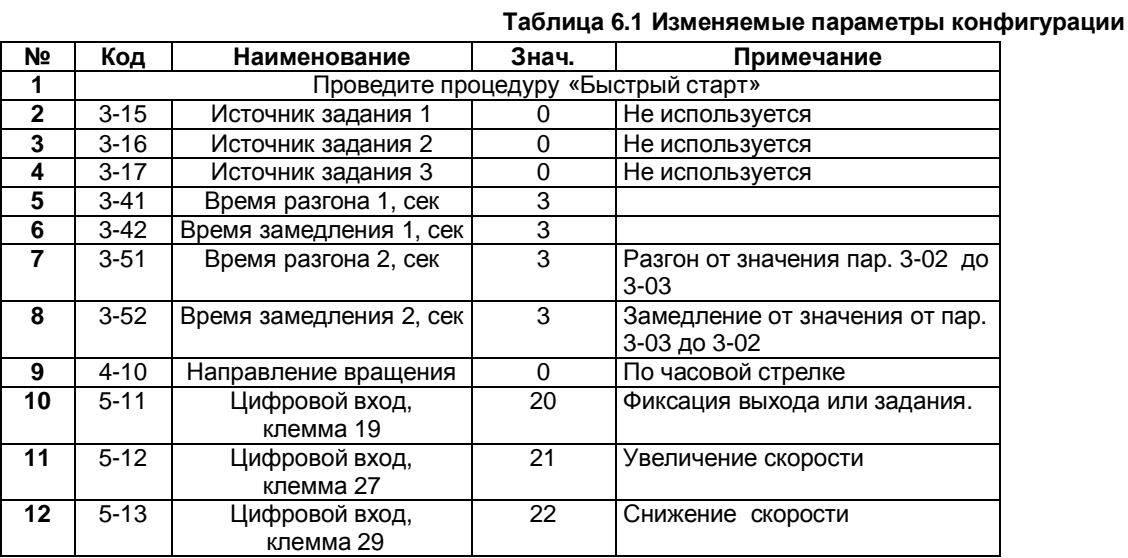

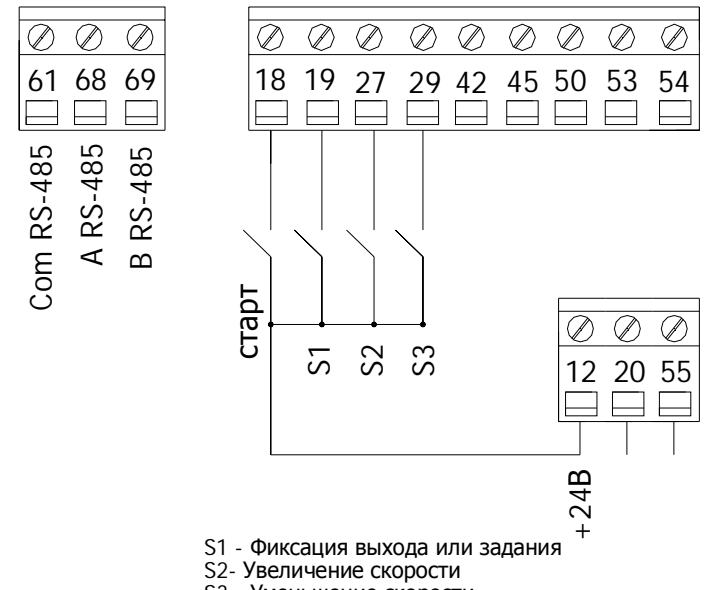

S3 - Уменьшение скорости

**Рисунок1),Схема соединения клемм ПЧВ)**

## **Алгоритм управления5**

В режиме «ПУСК/ДИСТ»:

- 1) Замкнуть клеммы 12-18 (Пуск);
- 2) Замкнуть клеммы 12-19 (Зафиксировать задание/вход);
- 3) Замкнуть клеммы 12-29 увеличить скорость;
- 4) Замкнуть клеммы 12-27 уменьшить скорость.

Если функция увеличения/снижения скорости, активна в течение 400 мс, задание изменяется на 0,1 %. Если вход активен больше 400 мс, то изменение скорости идет в соответствии с параметрами группы 3-5\*.